# **Metoda różnic skończonych**

Metoda różnic skończonych (MRS) jest jedną z najprostszych metod numerycznego rozwiązywania zagadnień opisanych przez układy równań różniczkowych. Idea tej metody polega na zastąpieniu pochodnych występujących w tych równaniach przez odpowiednie ilorazy różnicowe. Pewne trudności w zastosowaniu tej metody wiążą się z warunkami brzegowymi oraz z nieregularnym kształtem brzegu.

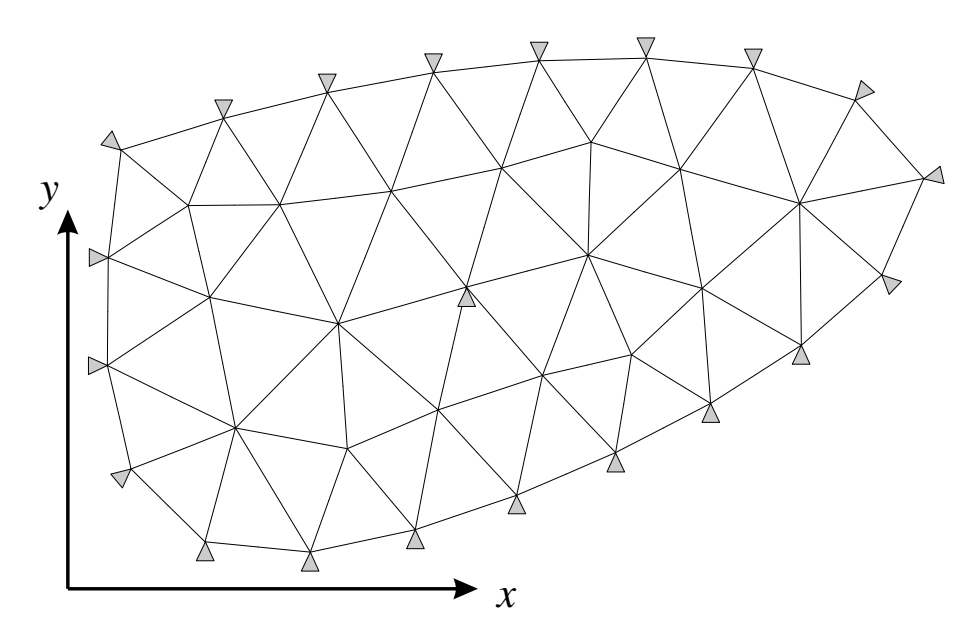

Rys. 1 Siatka punktów węzłowych oraz warunki brzegowe

Na obszar, w którym spełnione ma być rozwiązywane równanie, nakładamy (najlepiej regularną) siatkę punktów węzłowych (rys. 1). Wartości poszukiwanej funkcji w węzłach siatki będą stanowiły zbiór niewiadomych. Należy teraz wyznaczyć odpowiednie do rzędu równania ilorazy różnicowe, które pozwolą przekształcić równanie różniczkowe na układ równań algebraicznych. Prostym sposobem na otrzymanie tych ilorazów jest zastosowanie rozwinięcia poszukiwanej funkcji w szereg Taylora wokół punktów węzłowych.

### **1. Funkcja jednej zmiennej**

Rozwinięcie w szereg Taylora poszukiwanej funkcji *u*(*x*) wokół punktu o współrzędnej *xi* (rys. 2.), można zapisać w postaci:

$$
u_{i+1} = u_i + \Delta_x \frac{du}{dx}\bigg|_i + \frac{\Delta_x^2}{2!} \frac{d^2u}{dx^2}\bigg|_i + \frac{\Delta_x^3}{3!} \frac{d^3u}{dx^3}\bigg|_i + \frac{\Delta_x^4}{4!} \frac{d^4u}{dx^4}\bigg|_i + \frac{\Delta_x^5}{5!} \frac{d^5u}{dx^5}\bigg|_i + \dots \quad (1)
$$

$$
u_{i-1} = u_i - \Delta_x \frac{du}{dx}\bigg|_i + \frac{\Delta_x^2}{2!} \frac{d^2 u}{dx^2}\bigg|_i - \frac{\Delta_x^3}{3!} \frac{d^3 u}{dx^3}\bigg|_i + \frac{\Delta_x^4}{4!} \frac{d^4 u}{dx^4}\bigg|_i - \frac{\Delta_x^5}{5!} \frac{d^5 u}{dx^5}\bigg|_i + \dots \quad (2)
$$

Przekształcając równania (1) i (2) otrzymamy:

$$
\left. \frac{du}{dx} \right|_{i} = \frac{u_{i+1} - u_i}{\Delta_x} + O(\Delta_x) \qquad \text{- iloraz różnicowy "w przeód"} \tag{3}
$$

$$
\left. \frac{du}{dx} \right|_{i} = \frac{u_{i} - u_{i-1}}{\Delta_{x}} + O(\Delta_{x}) \qquad \text{- iloraz różnicowy "wstecz"} \tag{4}
$$

a obliczając wartość średnią z (3) i (4) lub odejmując (2) od (1):

$$
\left. \frac{du}{dx} \right|_{i} = \frac{u_{i+1} - u_{i-1}}{2\Delta_x} + O(\Delta_x^2) \quad \text{- ,centralny'' iboraz różnicowy,} \tag{5}
$$

który charakteryzuje się mniejszym błędem. W równaniach tych  $\Delta_x$  oznacza odległość między węzłami siatki w kierunku *x*, a *O*(*x*) oznacza resztę rzędu *x*, *O*(*<sup>x</sup>* 2 ) oznacza resztę rzędu  $\Delta_x^2$ ,  $dx|_i$ *du* oznacza wartość pochodnej obliczoną w punkcie o współrzędnej *x<sup>i</sup>*

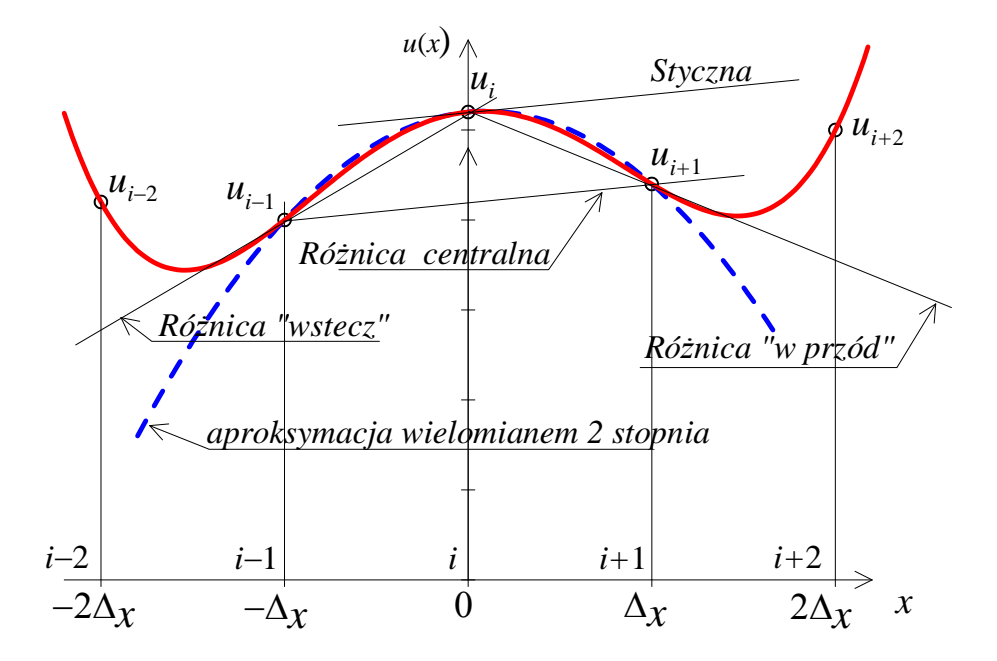

Rys. 2 Aproksymacja funkcji *u*(*x*) wielomianem II stopnia

Wynik ten można też otrzymać aproksymując poszukiwaną funkcję w przedziale 2*<sup>x</sup>* wielomianem 2-go stopnia:  $u(x) = a_2 x^2 + a_1 x + a_0$  (rys. 2). Stałe  $a_i$  należy wyznaczyć z warunków:  $u(0) = u_i$ ,  $u(-\Delta_x) = u_{i-1}$ ,  $u(\Delta_x) = u_{i+1}$ , co prowadzi do równania:

$$
u(x) \approx (u_{i+1} - 2u_i + u_{i-1})\frac{x^2}{2\Delta_x^2} + (u_{i+1} - u_{i-1})\frac{x}{2\Delta_x} + u_i,
$$
 (6)

które po zróżniczkowaniu względem *x* i obliczeniu pochodnej w punkcie "i", (x=0) daje "centralny" iloraz różnicowy (5).

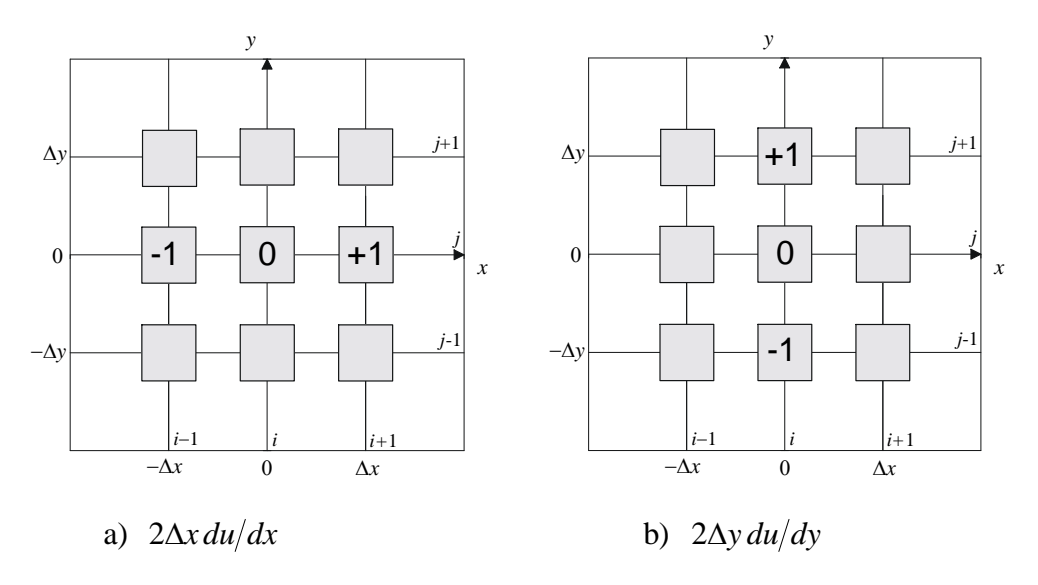

Rys. 3 Schematy różnicowe: *du/dx* (a) oraz *du/dy* (b)

l,

Jak łatwo obliczyć, biorąc 5 początkowych wyrazów w szeregu Taylora (aż do członu zawierającego *x* 4 ), druga pochodna może być wyrażona wzorem różnicowym:

$$
\left. \frac{d^2 u}{dx^2} \right|_i = \frac{u_{i+1} - 2u_i + u_{i-1}}{\Delta_x^2} + O(\Delta_x^2). \tag{7}
$$

Biorąc w rozwinięciu Taylora wyrazy aż do rzędu *x* <sup>6</sup> włącznie i wykonując uśrednienie, podobnie jak to zrobiliśmy w równaniu (6), otrzymujemy wyrażenia na różnice centralne:

$$
\left. \frac{d^2 u}{dx^2} \right|_i = \frac{-u_{i+2} + 16u_{i+1} - 30u_i + 16u_{i-1} - u_{i-2}}{12\Delta_x^2} + O(\Delta_x^4),\tag{8}
$$

$$
\left. \frac{d^3 u}{dx^3} \right|_i = \frac{u_{i+2} - 2u_{i+1} + 2u_{i-1} - u_{i-2}}{2\Delta_x^3} + O(\Delta_x^2),\tag{9}
$$

$$
\left. \frac{d^4 u}{dx^4} \right|_i = \frac{u_{i+2} - 4u_{i+1} + 6u_i - 4u_{i-1} + u_{i-2}}{\Delta_x^4} + O(\Delta_x^2). \tag{10}
$$

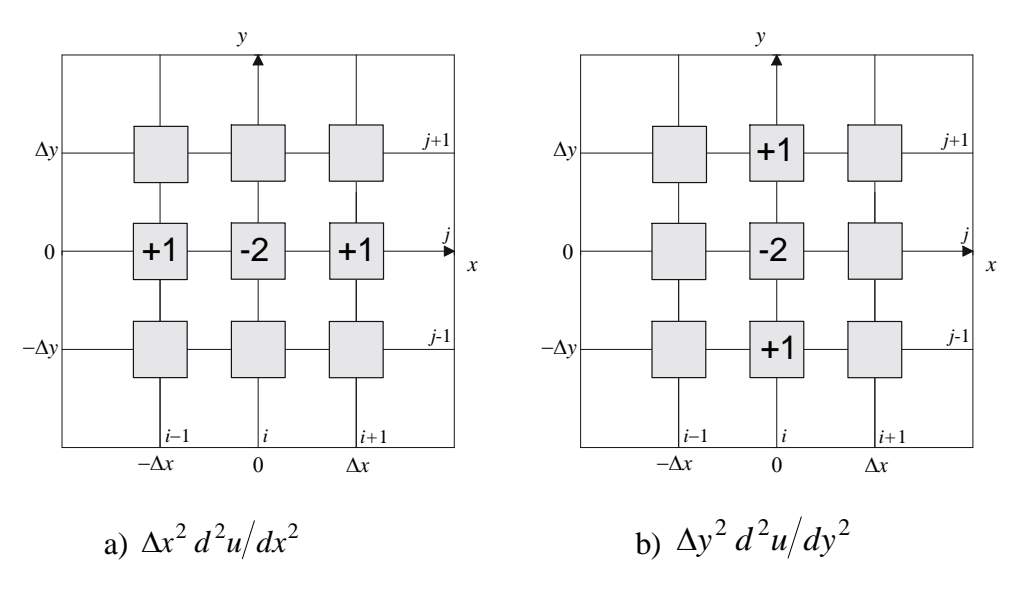

Rys. 4 Schematy różnicowe:  $d^2u/dx^2$  (a) i  $d^2u/dy^2$  (b)

# **2. Przypadek funkcji dwu zmiennych**

Analogicznie do różnic w przypadku jednowymiarowym, oznaczając symbolem *i* kolejność przyrostów  $\Delta_x$  w kierunku osi *x*, oraz *j* kolejność przyrostów  $\Delta_y$  w kierunku osi *y*, zapiszemy odpowiednie różnice skończone:

$$
\left. \frac{\partial u}{\partial x} \right|_{i,j} = \frac{u_{i+1,j} - u_{i-1,j}}{2\Delta_x} + O(\Delta_x^2)
$$
\n(11)

$$
\left. \frac{\partial u}{\partial y} \right|_{i,j} = \frac{u_{i,j+1} - u_{i,j-1}}{2\Delta_y} + O(\Delta_y^2),\tag{12}
$$

$$
\left. \frac{\partial^2 u}{\partial x^2} \right|_{i,j} = \frac{u_{i+1,j} - 2u_{i,j} + u_{i-1,j}}{\Delta_x^2} + O(\Delta_x^2),\tag{13}
$$

$$
\left. \frac{\partial^2 u}{\partial y^2} \right|_{i,j} = \frac{u_{i,j+1} - 2u_{i,j} + u_{i,j-1}}{\Delta_y^2} + O(\Delta_y^2). \tag{14}
$$

Pochodne mieszane zastąpić można różnicami obliczonymi przez złożenie formuł (11) oraz (12) co daje:

$$
\frac{\partial^2 u}{\partial x \partial y}\Big|_{i,j} = \frac{u_{i+1,j+1} - u_{i+1,j-1} - u_{i-1,j+1} + u_{i-1,j-1}}{4\Delta_x \Delta_y} + O(\Delta_x^2, \Delta_y^2)
$$
(15)

Ilorazy różnicowe wygodnie też można przedstawić przy pomocy schematów graficznych. Schematy odpowiadające równaniom (11)...(15) przedstawione zostały na rysunkach: 3, 4, 5.

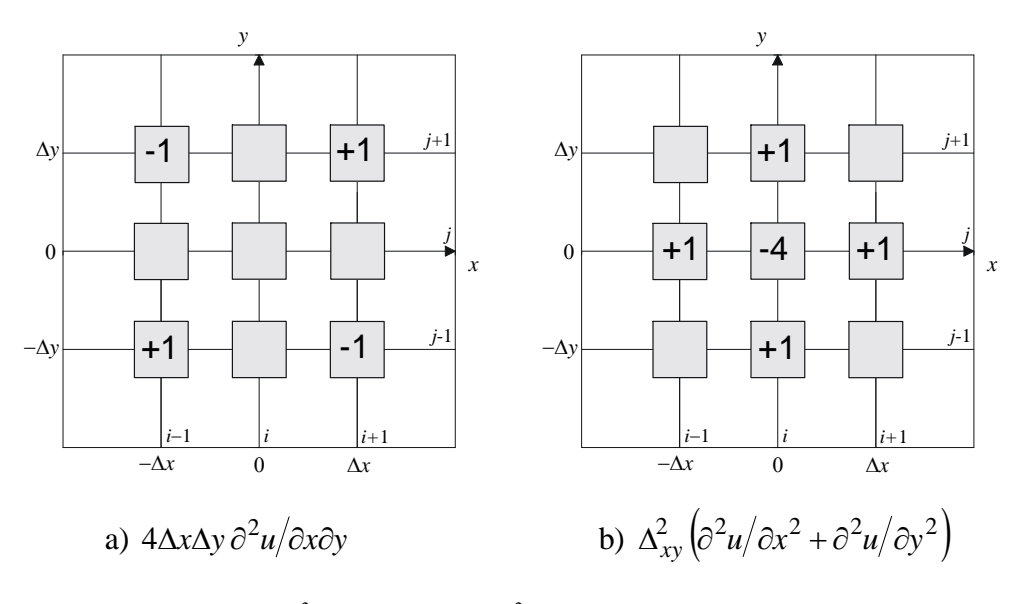

Rys. 5 Schematy różnicowe  $\partial^2 u / \partial x \partial y$  (a) oraz  $\nabla^2 u$  przy  $\Delta x = \Delta y = \Delta_{xy}$  (b)

Zastosowanie szeregów Taylora do wyznaczania ilorazów różnicowych wyższych rzędów omówione jest szczegółowo w obszernej monografii T. J. Chunga [2002]. Zastosowanie siatek nieregularnych omawia J. Orkisz w trzeciej części monografii (Kleiber i in. [1995]). Operatory różnicowe wyższych rzędów, stosowane przy rozwiązywaniu równań teorii płyt i metody uwzględnienia warunków brzegowych podane są obszernie w monografii Z. Kączkowskiego [1980].

## **3. Uwzględnianie warunków brzegowych**

Równania rzędu pierwszego, gdzie jedynymi warunkami brzegowymi są wartości poszukiwanej funkcji w brzegowych węzłach siatki (warunki Dirichleta), nie nastręczają żadnych kłopotów przy zestawianiu układu równań MRS. Jeżeli ograniczyć rozważania do równań różniczkowych rzędu pierwszego i drugiego, to jak widać na rysunkach: 3, 4, 5, operatory różnicowe zawierają tylko wartości funkcji w węzłach bezpośrednio sąsiadujących z węzłem, dla którego zapisujemy operator. Ponieważ wartości funkcji w punktach brzegowych są w warunkach Dirichleta zadane, to nie musimy dla tych punktów zapisywać równań różnicowych, pozostają tylko punkty wewnętrzne obszaru (rys. 6). Zatem utworzony układ równań nie będzie zawierał żadnych wartości funkcji w punktach leżących poza obszarem rozwiązania.

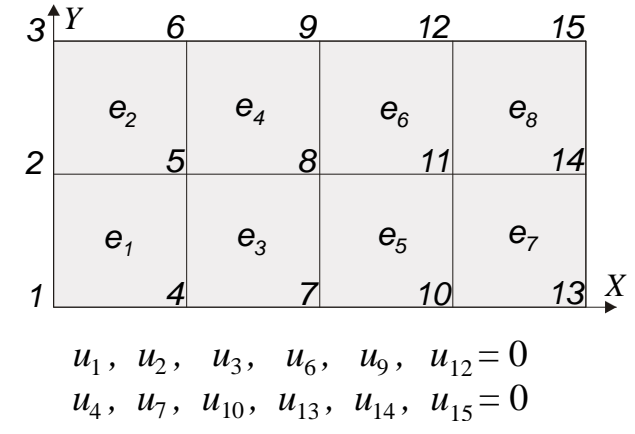

Rys. 6 Obszar prostokątny 2a×4a oraz warunki brzegowe Dirichleta

Problemy powstają w przypadku równań wyższych rzędów gdzie operatory różnicowe zawierają wartości funkcji nie tylko w węzłach sąsiednich, ale też odległych o  $2\Delta_{x}$  i dalej od węzła środkowego (por. Kączkowski [1980]). Innej natury, lecz podobne w skutkach problemy powstają, gdy w węzłach brzegowych określone są pochodne funkcji (warunki Neumanna). Iloraz różnicowy pierwszego rzędu (równanie 5) zapisany dla punktu brzegowego, wprowadzi do układu równań wartość funkcji w węźle leżącym poza obszarem rozwiązania (rys. 7). Wartości te należy wyliczyć na podstawie pochodnej zadanej w punkcie brzegowym.

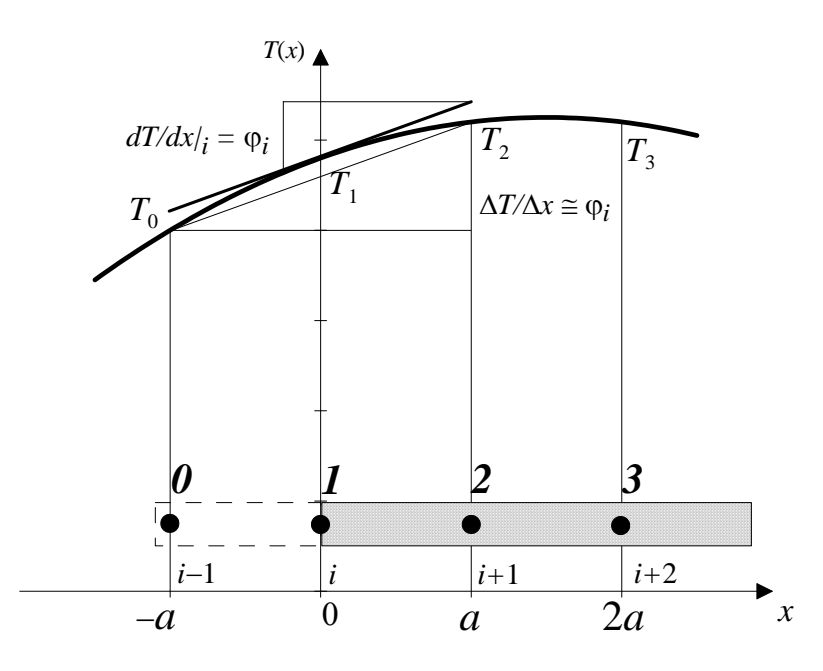

Rys. 7 Warunki brzegowe Neumanna

W celu ilustracji tego przypadku posłużymy się przykładem równania:  $\frac{d^{2}z}{dx^{2}} = 0$ 2 =  $\hat{o}$  $\hat{o}$ *x*  $\frac{T}{2}$  = 0, które opisuje jednowymiarowy, ustalony przepływ ciepła. Jest zatem szczególnym przypadkiem równania Fouriera (26), opisanego w następnym punkcie. Równanie to może mieć warunki brzegowe Neumanna, gdy na brzegu zadany jest gradient temperatury rysunek 7 pokazuje brzeg obszaru wraz z węzłami siatki, gdzie w punkcie "*1*" powinien być spełniony warunek:  $=$   $\varphi$  $\partial$  $\partial$ *x T* , który po uwzględnieniu (5), prowadzi do równania:

$$
T_2 - T_0 = 2 a\varphi,\tag{16}
$$

gdzie *a* oznacza odległość między węzłami siatki MRS, *x=a*.

Po zapisaniu operatora różnicowego (7) równania Fouriera:

$$
T_0 - 2T_1 + T_2 = 0 \tag{17}
$$

możemy dzięki (16) wyeliminować niewiadomą *u*4 z równania (17), które przybiera teraz postać:

$$
(1 - a \varphi) T_2 - T_1 = 0,\t\t(18)
$$

zawierającą tylko niewiadome wartości funkcji w punktach należących do obszaru rozwiązania.

W równaniach różniczkowych wyższych rzędów, warunki brzegowe mogą zawierać także zadane wartości pochodnych wyższego rzędu, co prowadzi do bardziej złożonych związków umożliwiających redukcję niewiadomych w punktach nie należących do interesującego nas obszaru, np. w równaniach statyki płyt, gdzie występują równania rzędu 4, warunek na brzegu swobodnym zawiera pochodne rzędu 2 oraz 3.

### **4. Przykład zastosowania do rozwiązywania równań eliptycznych**

Przykładem zastosowania metody różnic skończonych do rozwiązania problemów opisanych eliptycznymi równaniami różniczkowymi może być równanie Poissona. Równanie to opisuje wiele ważnych problemów fizyki, z których najprostszymi są (por. Babicz i in. [1970]):

- problem stacjonarnego rozkładu temperatury w ciele izotropowym (por. Wiśniewski [1979],
- ustalony przepływ cieczy nieściśliwej w obszarze zawierającym źródła i upusty,
- potencjał pola elektrostatycznego w obszarze zawierającym ładunki (por. Landau, Lifszyc [1979]),
- newtonowski potencjał pola grawitacyjnego w obszarze zawierającym masy,
- zagadnienie skręcania pryzmatycznego pręta (por. Timoshenko, Goodier [1962]),
- zagadnienie statycznej deformacji membrany poddanej działaniu ciśnienia i rozciągania.

Rozwiązanie tego ważnego równania kilkoma metodami numerycznymi będzie opisane także w następnych punktach tego rozdziału.

#### *Równanie Poissona*

Rozwiążemy równanie Poissona:

$$
\frac{\partial^2 u}{\partial x^2} + \frac{\partial^2 u}{\partial y^2} = -p(x, y),\tag{19}
$$

z warunkami  $u(x, y)=0$  na brzegu obszaru pokazanego na rys. 6. Równanie to, opisuje np. odkształconą, w wyniku działania ciśnienia, powierzchnię cienkiej błony napiętej siłami leżącymi w płaszczyźnie membrany. Funkcja *p*(*x*,*y*) wyraża stosunek ciśnienia do napięcia.

Występujący w równaniu (19) operator Laplace'a:  $\nabla^2 u = \frac{\partial u}{\partial x^2} + \frac{\partial u}{\partial y^2}$ 2 2  $2\phantom{a}a=\partial^2$ *y u x*  $u = \frac{\partial^2 u}{\partial x^2}$  $\hat{c}$  $+\frac{\hat{C}}{}$  $\hat{o}$  $\nabla^2 u = \frac{\partial^2 u}{\partial x^2} + \frac{\partial^2 u}{\partial y^2}$ , po zastosowaniu

równań (13) i (14) można wyrazić za pomocą formuły:

$$
\nabla^2 u = \frac{u_{i-1,j} - 2u_{i,j} + u_{i+1,j}}{\Delta_x^2} + \frac{u_{i,j-1} - 2u_{i,j} + u_{i,j+1}}{\Delta_y^2} + O(\Delta_x^2, \Delta_y^2),\tag{20}
$$

lub przy założeniu siatki kwadratowej  $(\Delta_x = \Delta_y)$ :

$$
\nabla^2 u = \frac{u_{i-1,j} + u_{i+1,j} + u_{i,j-1} + u_{i,j+1} - 4u_{i,j}}{\Delta_x^2} + O(\Delta_x^2, \Delta_y^2).
$$
 (21)

Schemat graficzny tego równania przedstawiony jest na rys. 5.

Przyjmując siatkę kwadratową o boku *a*, nałożoną na obszar pokazany na rys. 6, rozwiążemy równania Poissona  $\nabla^2 u = -p_0$ , gdzie  $p_0$ =const., z warunkami  $u(x, y) = 0$  na brzegu. Po zastosowaniu operatora (21) otrzymamy układ równań:

> węzeł Nr 5:  $u_2 + u_4 + u_6 + u_8 - 4u_5 = -a^2$ *p*0*,* (22)

wezel Nr 8: 
$$
u_5 + u_7 + u_9 + u_{11} - 4u_8 = -a^2 p_0,
$$
 (23)

wezel Nr 11: 
$$
u_8 + u_{10} + u_{12} + u_{14} - 4u_{11} = -a^2 p_0.
$$
 (24)

Po uwzględnieniu warunków brzegowych :  $u_2 = 0$ ,  $u_4 = 0$ ,  $u_6 = 0$ ,  $u_7 = 0$ ,  $u_{9} = 0$ ,  $u_{10} = 0$ ,  $u_{12} = 0$ ,  $u_{14}$ = 0, układ redukuje się do trzech równań liniowych:

$$
\begin{bmatrix} 4 & -1 & 0 \ -1 & 4 & -1 \ 0 & -1 & 4 \end{bmatrix} \cdot \begin{bmatrix} u_5 \ u_8 \ u_{11} \end{bmatrix} = a^2 p_0 \begin{bmatrix} 1 \ 1 \ 1 \end{bmatrix},
$$
(25)

których rozwiązaniem jest :  $u_5 = u_{11} = 0,35714 \ a^2 \ p_0$ ,  $u_8 = 0,42857 \ a^2 \ p_0$ . Dokładnym rozwiązaniem tego zadania jest funkcja (por. Timoshenko, Goodier [1962]):

$$
u(x, y) = \frac{4L_x^2 p_0}{\pi^3} \sum_{k=1,3,5}^{\infty} \frac{(-1)^{\frac{k-1}{2}}}{k^3} \left[ 1 - \frac{\text{ch}(k\pi\zeta)}{\text{ch}(k\pi\lambda)} \right] \cos(k\pi\xi), \text{ gdzie } \lambda = \frac{L_y}{2L_x}, \quad \xi = \frac{x}{L_x}, \quad \zeta = \frac{y}{L_x},
$$

*Lx* jest długością a *Ly* szerokością obszaru (rys. 6).

Przyjmując  $L_x=4a$ ,  $L_y=2a$ ,  $x=0$ ,  $y=0$  otrzymamy  $\lambda=0.25$  oraz formułę umożliwiającą obliczenie wartości funkcji w punkcie środkowym:

$$
u_8 = u(0,0) = 2a^2 p_0 \left[ 1 - \frac{32}{\pi^3} \sum_{k=1,3,5}^{\infty} \frac{(-1)^{\frac{k-1}{2}}}{k^3 \operatorname{ch}(k\pi\lambda)} \right],
$$

która po zsumowaniu dwudziestu pierwszych wyrazów szeregu daje  $u_8 = 0,45549 a^2 p_0$ . Błąd sumy dwudziestu wyrazów jest mniejszy niż 1,73327·10<sup>-18</sup>, wynik ten można więc uznać za dokładny. Błąd rozwiązania (25) jest więc równy -5,91%, co przy tak rzadkiej siatce dyskretyzacyjnej jest wielkością bardzo małą.

## **5. Przykład zastosowania do rozwiązywania równań parabolicznych**

Przykładem różniczkowego równania parabolicznego jest równanie Fouriera lub równanie dyfuzji. Na przykładzie tych równań pokażemy najczęściej stosowane metody ich rozwiązywania za pomocą MRS.

### *Równanie Fouriera - nieustalony przepływ ciepła*

Rozpatrzymy teraz różne metody rozwiązywania zagadnień nieustalonych na prostym przykładzie jednowymiarowego ciała o stałym współczynniku przewodnictwa cieplnego, bez wewnętrznych źródeł (por. Wisniewski [1979]).

$$
\frac{\partial T}{\partial t} = \alpha \frac{\partial^2 T}{\partial x^2},\tag{26}
$$

gdzie *T*(*x,t*) jest temperaturą ciała, *t* – oznacza czas, *x* – współrzędną przestrzenną a współczynnik  $\alpha$  zależy od stałych materiałowych.

Analogiczne równanie różniczkowe opisuje jednowymiarowy problem dyfuzji.

### **Metody FTCS i Bindera-Schmidta**

Zamieniając pochodną względem czasu na iloraz różnicowy obliczony zgodnie z równaniem (3) a pochodną przestrzenną zastępując "centralnym" ilorazem obliczonym zgodnie z (13) otrzymamy w "*i*-tym" węźle siatki :

$$
\frac{T_i^{n+1} - T_i^n}{\Delta_t} = \alpha \frac{T_{i+1}^n - 2T_i^n + T_{i-1}^n}{\Delta_x^2},\tag{27}
$$

a po przekształceniu:

$$
T_i^{n+1} = T_i^n + \delta (T_{i+1}^n - 2T_i^n + T_{i-1}^n),
$$
\n(28)

gdzie  $\Delta_t$  oznacza przyrost czasu,  $\Delta_x$  przyrost współrzędnej *x*, współczynnik  $\delta = \alpha \Delta_t / \Delta_x^2$ nazywany jest liczbą Fouriera (Fo) - w równaniach opisujących przepływ ciepła, lub liczbą dyfuzji - w równaniach opisujących problem dyfuzji. Indeksy górne oznaczają numer kroku czasowego a indeksy dolne numer węzła siatki przestrzennej.

Otrzymany sposób całkowania równania przewodnictwa cieplnego (lub dyfuzji) nazywany jest metodą jawną (w literaturze angielskojęzycznej - explicit scheme), gdyż pozwala wyznaczyć wartość węzłową poszukiwanej funkcji w następnej chwili na podstawie wartości aktualnych.

Metoda ta jest numerycznie stabilna dla  $0 \le \delta \le 0.5$  (por. Chung [2002]). Nazywana jest metodą FTCS (Forward-Time, Central-Space) ze względu na rodzaj ilorazów różnicowych użytych do dyskretyzacji czasowej i przestrzennej.

Stabilność numeryczna oznacza, że błąd generowany w kolejnych iteracjach nie rośnie, tzn.  $\varepsilon^{n+1}/\varepsilon^n \leq 1$ , gdzie  $\varepsilon^n$  jest miarą błędu *n*-tej iteracji. Błąd iteracji jest funkcją kroku czasowego  $\Delta_t$  i rozmiaru siatki dyskretyzacyjnej  $\Delta_x$ .

Dla szczególnej wartości liczby Fouriera  $\delta =$  Fo = 0,5 otrzymujemy równania metody Bindera-Schmidta:

$$
T_i^{n+1} = \frac{1}{2} (T_{i+1}^n + T_{i-1}^n), \tag{29}
$$

która ze względu na swoją prostotę często wykorzystywana jest jako podstawa graficznej metody rozwiązania równania Fouriera, gdyż wartość *Ti* w chwili *n*+1 uzyskuje się w niej jako średnią arytmetyczną wartości sąsiednich (*Ti+*<sup>1</sup> oraz *Ti-*1) w chwili poprzedniej.

Jako przykład zastosowania tej metody rozwiązane zostanie zadanie wyznaczenia temperatury *T*(*x*,*t*) w izolowanym pręcie miedzianym o długości *L*, który w chwili początkowej (*t* 0) miał temperaturę równą zero na całej długości poza punktem początkowym gdzie w czasie całego procesu utrzymywana jest temperatura 10 K. Sprowadza się to do następujących warunków początkowych:  $T(x,t) = 0$ ,  $x \in (0,L)$  oraz warunków brzegowych:  $T(0,t) = 10$ ,  $\partial T/\partial x(L,t) = 0$ .

Przyjmujemy L=0.1m,  $\alpha$ =1.07·10<sup>-4</sup>m<sup>2</sup>/s. Dzielimy pręt na 10 części co daje  $\Delta_{x}$ =0.01m, a po przyjęciu  $\delta$  = 0.5 mamy  $\Delta$  = 0.467s, tzn. temperatura preta bedzie określana co 0.467s.

Rys. 8 pokazuje wykreślnie sporządzone rozkłady temperatur w pręcie w kolejnych krokach czasowych.

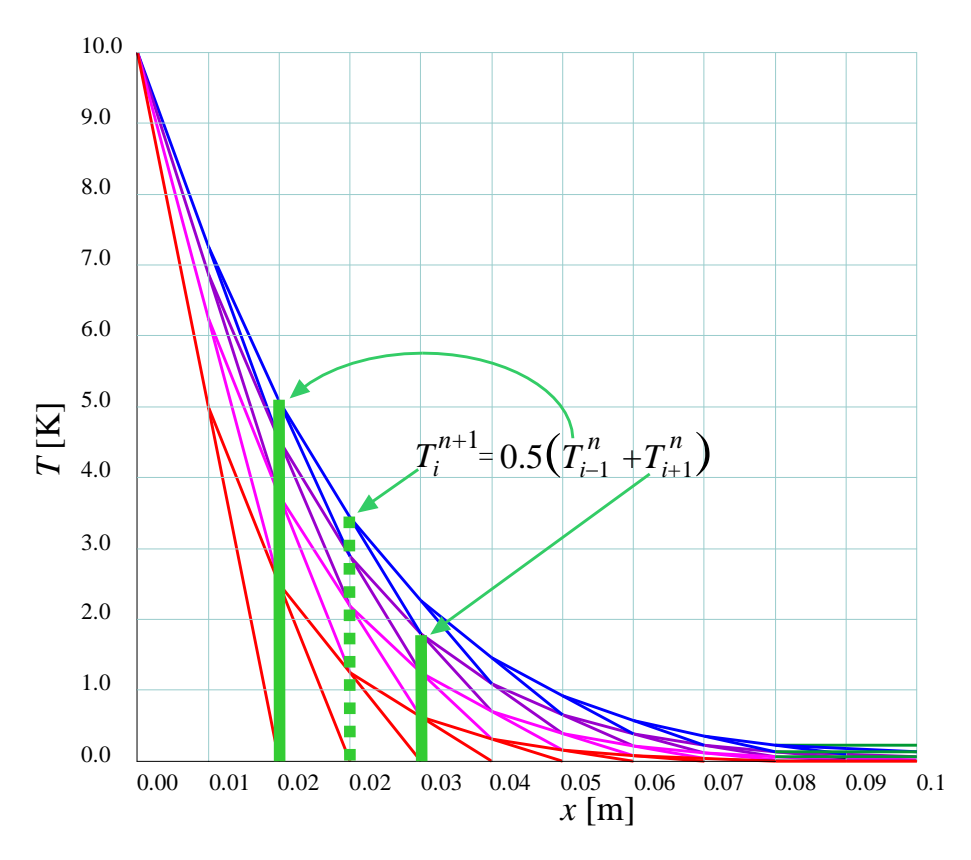

Rys. 8 Metoda Bindera-Schmidta w wersji wykreślnej

#### **Metoda Richardsona**

Biorąc "centralny" iloraz różnicowy zamiast pochodnej czasowej otrzymujemy inną jawną metodę rozwiązania równania przewodnictwa cieplnego:

$$
T_i^{n+1} = T_i^{n-1} + 2\delta (T_{i+1}^n - 2T_i^n + T_{i-1}^n),
$$
\n(30)

znaną jako metoda Richardsona. Metoda ta jest bezwarunkowo niestabilna (por. Chung [2002]), a więc zawsze prowadzi do rozbieżnych iteracji, nie można jej więc zastosować w analizach numerycznych.

#### **Metoda Duforda-Frankela**

Po podstawieniu w równaniu (30) zamiast  $T_i^n$ , uśrednionej wartości:  $\frac{1}{2}(T_i^{n+1} + T_i^{n-1})$ 2  $\frac{1}{2}(T_i^{n+1} + T_i^{n-1})$ *i*  $T_i^{n+1} + T_i^{n-1}$ , uzyskujemy stabilny algorytm całkowania równania (26) znany pod nazwą metody Duforda-Frankela:

$$
(1+2\delta)T_i^{n+1} = (1-2\delta)T_i^{n-1} + 2\delta(T_{i+1}^n + T_{i-1}^n),
$$
\n(31)

która jest bezwarunkowo stabilna numerycznie, tzn. zawsze prowadzi do zbieżnych iteracji.

#### **Metoda Laasonena**

Biorąc w równaniu (28) prawą stronę w chwili " $n+1$ " otrzymamy schemat całkowania równania Fouriera znany pod nazwą metody Laasonena:

$$
T_i^{n+1} = T_i^n + \delta (T_{i+1}^{n+1} - 2T_i^{n+1} + T_{i-1}^{n+1}).
$$
\n(32)

Metoda ta jest bezwarunkowo stabilna, należy ona do tzw. schematów uwikłanych (implicit), które wymagają większego nakładu czasu obliczeń gdyż macierz układu równań przestaje być macierzą diagonalną, jak to ma miejsce w metodach jawnych (explicit), a staje się macierzą trójdiagonalną.

### **Metoda Cranka-Nicolsona**

Uśredniając prawe strony równań (28) i (32) otrzymamy metodę Cranka-Nicolsona:

$$
T_i^{n+1} = T_i^n + \frac{1}{2} \delta (T_{i+1}^{n+1} - 2T_i^{n+1} + T_{i-1}^{n+1} + T_{i+1}^n - 2T_i^n + T_{i-1}^n),
$$
\n(33)

bezwarunkowo stabilną numerycznie. Ponieważ równanie (33) zawiera część jawną, ułatwiającą iteracyjne rozwiązanie układu równań, metoda Cranka-Nicolsona jest bardzo często stosowana.

Uogólniając tą metodę biorąc liniową kombinację prawych stron (28) i (32) otrzymujemy tzw. metodę  $\beta$ , która zawiera metody FTCS, Laasonena i Cranka-Nicolsona jako szczególne przypadki:

$$
T_i^{n+1} = T_i^n + \delta \Big[ \beta (T_{i+1}^{n+1} - 2T_i^{n+1} + T_{i-1}^{n+1}) + (1 - \beta) (T_{i+1}^n - 2T_i^n + T_{i-1}^n) \Big]. \tag{34}
$$

Wartości współczynnika  $\beta$  z przedziału (0,5  $\leq \beta \leq 1$ ) dają bezwarunkową stabilność numeryczną metody.

### **6. Przykład zastosowania do rozwiązywania równań hiperbolicznych**

Sposoby rozwiązywania równań różniczkowych typu hiperbolicznego omówimy na prostym przykładzie równania Eulera, które nazywane jest też równaniem transportu lub napływu (adwekcji) :

$$
\frac{\partial u}{\partial t} + \alpha \frac{\partial u}{\partial x} = 0,\tag{35}
$$

gdzie  $\alpha$  > 0, jest stałą o wymiarze prędkości.

Metody rozwiązania tego równania (analogicznie jak to miało miejsce w przypadku równania parabolicznego) różnić się będą rodzajami ilorazów różnicowych, którymi zastępowane będą pochodne cząstkowe występujące w (35). Zastosowanie różnic "w przód", które są opisane równaniem (3) do obu pochodnych daje schemat całkowania nazywany FTFS (Forward Time, Forward Space). Ten schemat całkowania równania Eulera prowadzi do następujących zależności:

$$
u_i^{n+1} = u_i^n - \gamma (u_{i+1}^n - u_i^n),
$$
\n(36)

gdzie  $\gamma = \alpha \Delta_t / \Delta_x$  jest liczbą Couranta, oznaczaną też symbolem Co lub CFL (Courant, Friedrichs, Lewy). Schemat ten jest schematem jawnym (explicit), gdyż poza poszukiwaną wartością  $u_i^{n+1}$  w równaniu występują tylko wartości węzłowe obliczone w aktualnym kroku czasowym (*n*), macierz układu równań jest więc macierzą diagonalną. Metoda jest bezwarunkowo niestabilna numerycznie.

Zastosowanie "centralnej" różnicy do aproksymacji pochodnej przestrzennej daje schemat FTCS (Forward Time, Central Space):

$$
u_i^{n+1} = u_i^n - \frac{1}{2} \gamma (u_{i+1}^n - u_{i-1}^n),
$$
\n(37)

który jest również bezwarunkowo niestabilny numerycznie.

Różnica "wstecz" aproksymująca pochodną przestrzenną w połączeniu z różnicą "w przód" daje schemat FTBS (Forward Time, Backward Space):

$$
u_i^{n+1} = u_i^n - \gamma (u_i^n - u_{i-1}^n),
$$
\n(38)

stabilny warunkowo.

Jeżeli w schemacie FTCS (37) użyjemy uśrednionej przestrzennie wartości *u<sup>i</sup> n* , to otrzymamy schemat Laxa:

$$
u_i^{n+1} = \frac{1}{2} (u_{i+1}^n + u_{i-1}^n) - \frac{1}{2} \gamma (u_{i+1}^n - u_{i-1}^n),
$$
\n(39)

który jest stabilny numerycznie dla  $\gamma$  < 1.

Centralne różnice aproksymujące obie pochodne dają schemat CTCS, znany jako metoda "żabiego skoku" (leapfrog). Źródłem tej nazwy jest zapewne fakt pominięcia (przeskoczenia) węzła "*i*" przestrzennej siatki MRS:

$$
u_i^{n+1} = u_i^{n-1} - \gamma (u_{i+1}^n - u_{i-1}^n).
$$
\n(40)

Schemat leapfrog jest stabilny numerycznie dla  $\gamma \le 1$ , oraz ma większą dokładność  $O(\Delta_t^2, \Delta_x^2)$ niż poprzednio opisywane schematy, które charakteryzowały się resztą rzędu pierwszego: *O*(*t*,*x*). Wadą metody leapfrog, jest dodatkowy warunek początkowy dla chwili -*t*, który może spowodować błędy lub niejednoznaczność rozwiązania.

Opisane powyżej metody należą do grupy schematów jawnych (explicit), można tu także podobnie jak w schematach rozwiązywania równań parabolicznych zastosować schematy uwikłane (implicit), które dają reszty wyższych rzędów niż schematy jawne.

Jeżeli prawą stronę równania (37) przedstawimy w kroku czasowym *n*+1 , otrzymujemy uwikłana metodę FTCS, o reszcie rzędu  $O(\Delta_t, \Delta_x^2)$ . Zapisując nieznane wartości węzłowe funkcji *u* w kroku czasowym *n*+1 po lewej stronie równania otrzymamy:

$$
\gamma u_{i-1}^{n+1} - 2u_i^{n+1} - \gamma u_{i+1}^{n+1} = -2u_i^n. \tag{41}
$$

Podstawiając zamiast prawej strony równania (37) jej uśrednienie czasowe:  $(u^{n+1} + u^n)$ 2  $u^{n+\frac{1}{2}} = \frac{1}{2}(u^{n+1} + u^n)$ , otrzymujemy metodę Cranka-Nicolsona:

$$
\gamma u_{i-1}^{n+1} - 4u_i^{n+1} - \gamma u_{i+1}^{n+1} = -\gamma u_{i-1}^n - 4u_i^n + \gamma u_{i-1}^n. \tag{42}
$$

Porównanie wyników otrzymywanych za pomocą tych schematów całkowania oraz informacje o innych metodach (metody typu *predictor-corrector* lub wielopunktowe) znaleźć można w obszernej monografii "Computer Fluid Dynamics", T. J. Chunga oraz ..Computational Methods for Fluid Dynamics", Ferzigera i Perića.

### **7. Przykład zastosowania metod wielopunktowych**

Metody wielopunktowe polegają na aproksymacji poszukiwanej funkcji wielomianem zawierającym przyrosty 4t wyższego stopnia. Z tych metod omówimy dwie często stosowane: metody Adamsa-Bashforha i metody Rungego-Kutty.

Zapiszemy dowolne równanie różniczkowe zawierające pochodne pierwszego rzędu względem czasu w następujący sposób:

$$
\frac{\partial u}{\partial t} = f(t, u). \tag{43}
$$

Aproksymując funkcję *u* wielomianem drugiego stopnia względem *t* i dobierając tak współczynniki wielomianu aby uzyskać zgodność pochodnych w punktach czasowych *t* oraz  $t - \Delta_t$  (rys. 9) otrzymamy metodę Adamsa-Bashfortha drugiego rzędu:

$$
u^{n+1} = u^n + \frac{\Delta_t}{2} \Big[ 3f(t^n, u^n) - f(t^{n-1}, u^{n-1}) \Big]. \tag{44}
$$

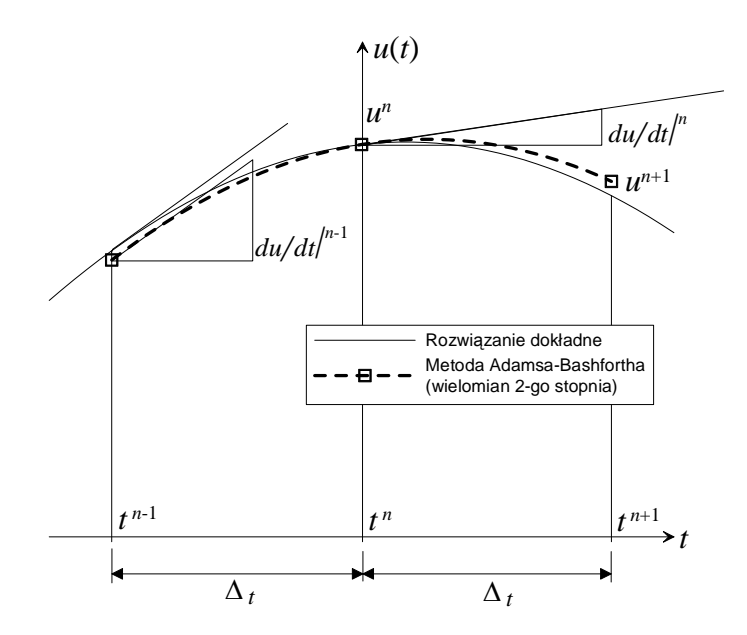

Rys. 9 Metoda Adamsa-Bashfortha 2-go rzędu

Metoda Rungego-Kutty drugiego rzędu posługuje się przewidywaną wartością funkcji *u* w połowie kroku czasowego  $u^{n+\frac{1}{2}}$  (rys. 10) a następnie na jej podstawie wyznacza wartość funkcji w kolejnym kroku czasowym:

$$
u^{n+\frac{1}{2}} = u^n + \frac{\Delta_t}{2} f(t^n, u^n),
$$
  
\n
$$
u^{n+1} = u^n + \Delta_t f(t^{n+\frac{1}{2}}, u^{n+\frac{1}{2}}).
$$
\n(45)

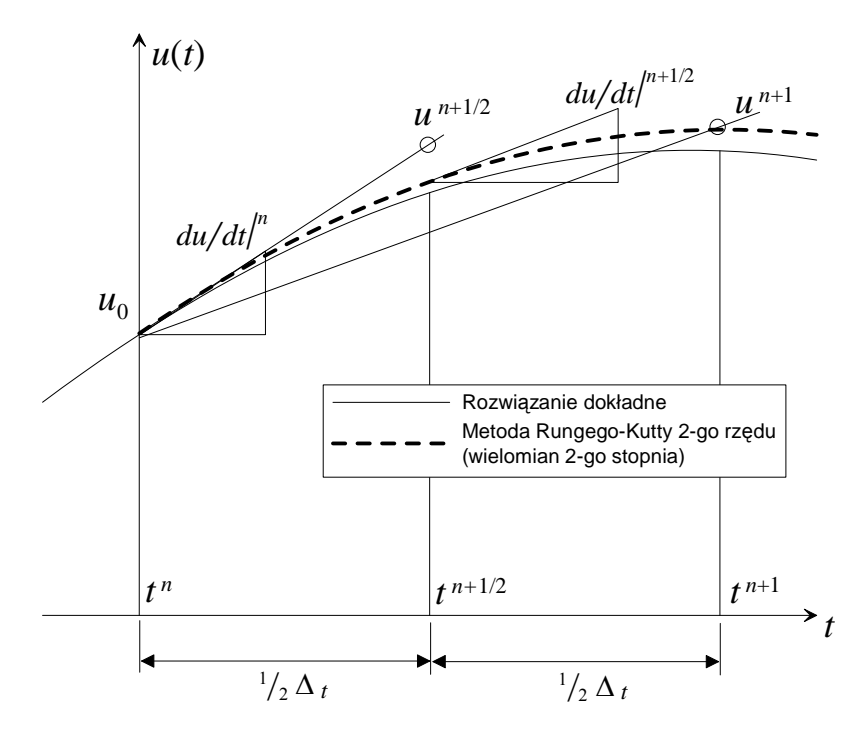

Rys. 10 Metoda Rungego-Kutty 2-go rzędu

Metoda drugiego rzędu jest metodą samostartującą tzn. nie wymaga żadnych dodatkowych warunków początkowych. Najczęściej stosowana jest metoda czwartego rzędu, którą zapisać można następująco:

$$
f^{n} = f(t^{n}, u),
$$
  
\n
$$
u^{(1)} = u^{n} + \frac{\Delta}{2} f^{n}, \qquad f^{(1)} = f(t^{n + \frac{1}{2}}, u^{(1)}),
$$
  
\n
$$
u^{(2)} = u^{n} + \frac{\Delta}{2} f^{(1)}, \qquad f^{(2)} = f(t^{n + \frac{1}{2}}, u^{(2)}),
$$
  
\n
$$
u^{(3)} = u^{n} + \Delta_{f} f^{(2)}, \qquad f^{(3)} = f(t^{n}, u^{(3)}),
$$
  
\n
$$
u^{n+1} = u^{n} + \frac{\Delta_{f}}{6} \Big[ f^{n} + 2 f^{(1)} + 2 f^{(2)} + f^{(3)} \Big].
$$
\n(46)

Metody Rungego-Kutty dają dokładność większą niż metody Adamsa-Bashfortha i inne wielopunktowe metody tego samego rzędu, są jednak bardziej czasochłonne gdyż wymagają *m*-krotnego (przy *m*-tym rzędzie metody), wyliczania wartości pochodnych na każdym kroku czasowym.